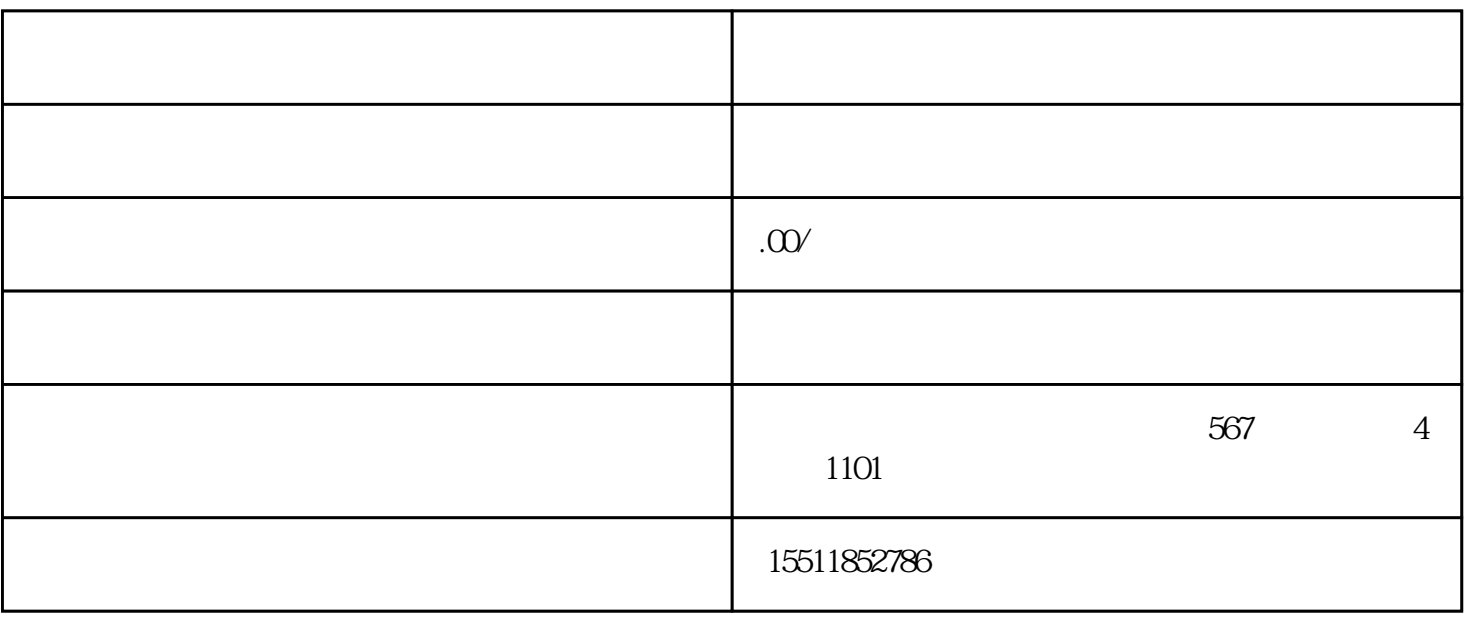

zhiming

1.  $\blacksquare$ 

 $4.$ 

- 1.  $\blacksquare$
- 
- $2.$
- 
- $3.$
- $4.$
- 
- 1.  $\blacksquare$
- $2.$  $3.$